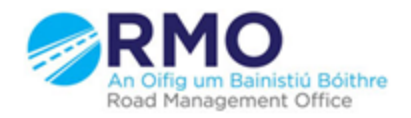

Working together effectively Ag obair go héifeachtach le chéile

**M** ManRoad

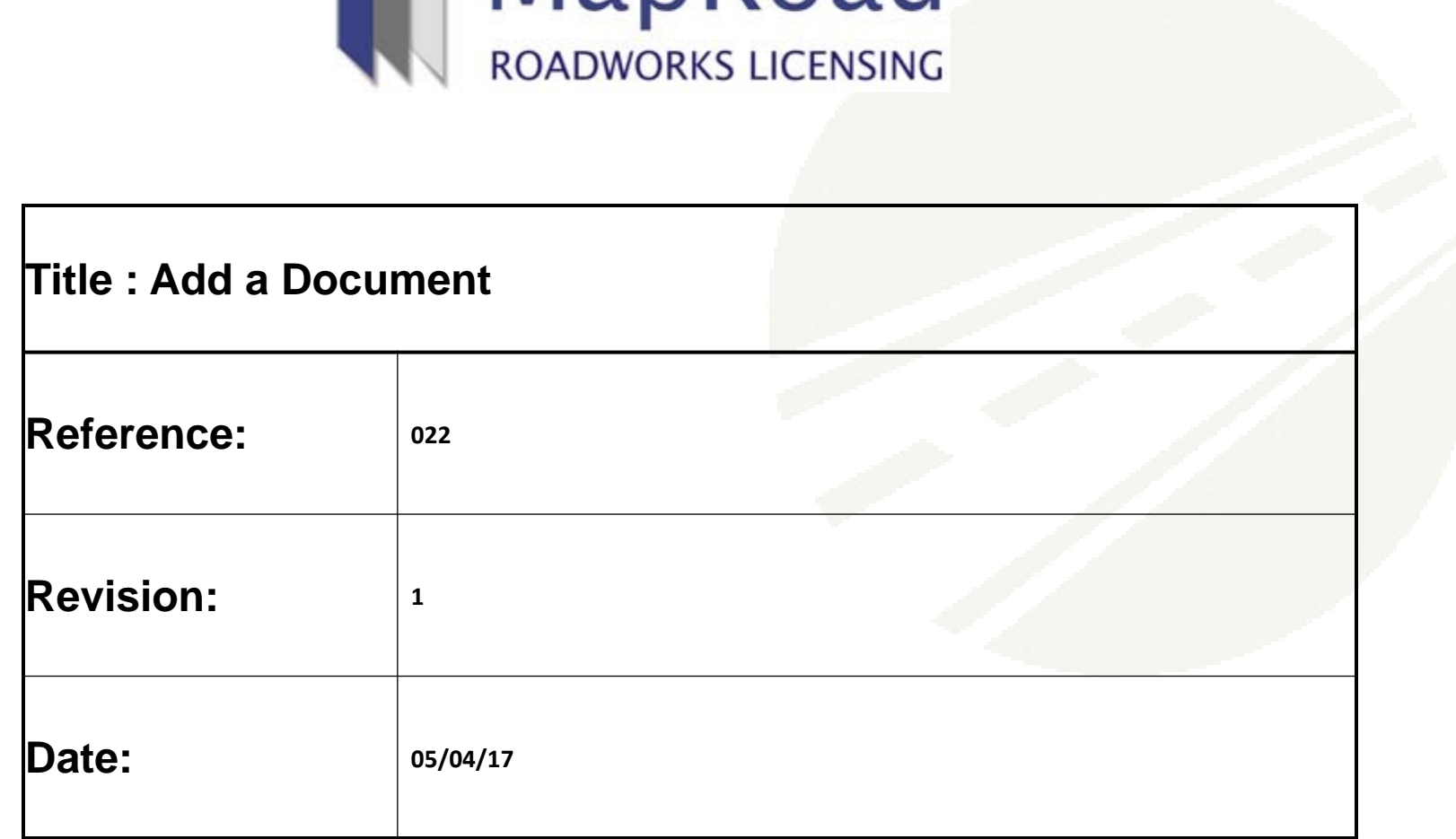

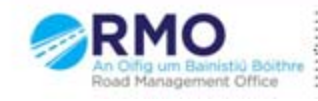

**MRL is designed to record and facilitate all documentation submitted in relation to Road Opening Licensing. Documents may be uploaded on any live file at any stage. Documentation cannot be uploaded to files in Archive.** 

## On any application select the Document Folder. Please select "Attach Document".

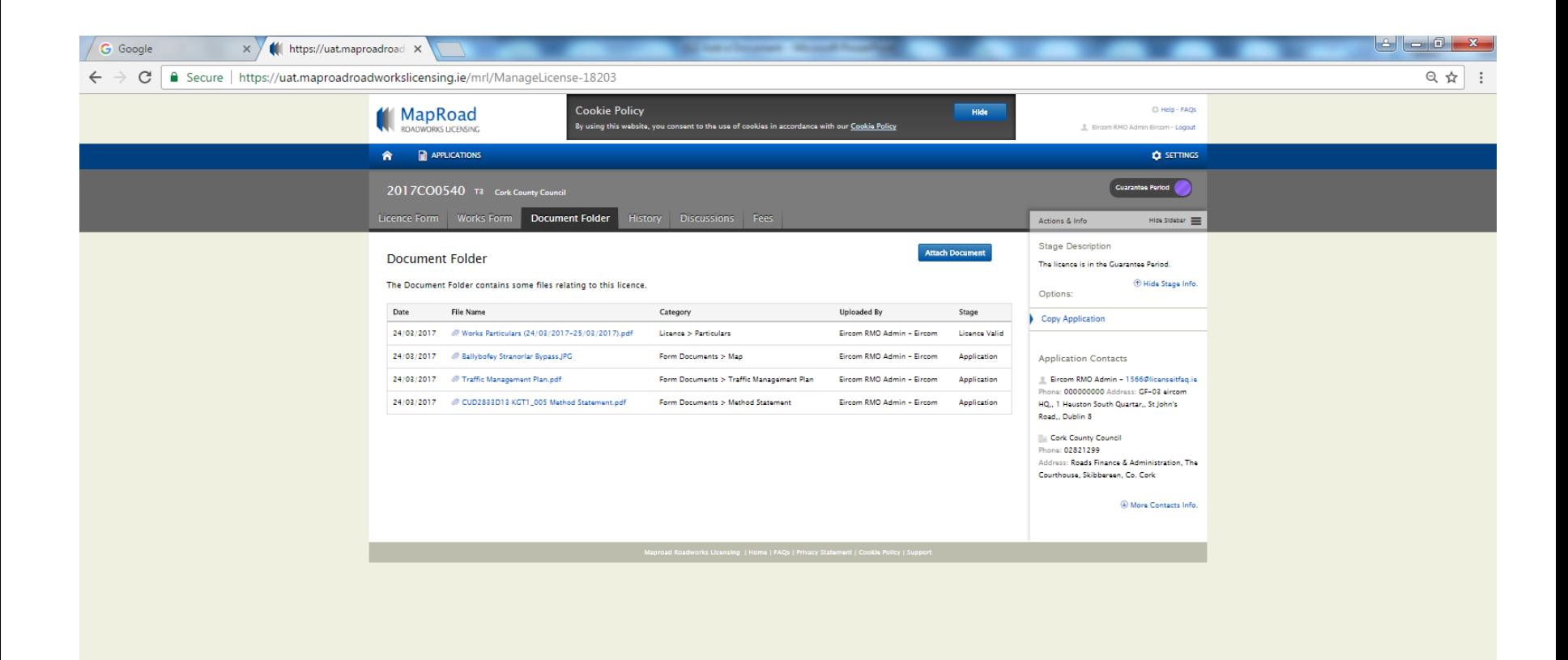

## Complete mandatory fields.

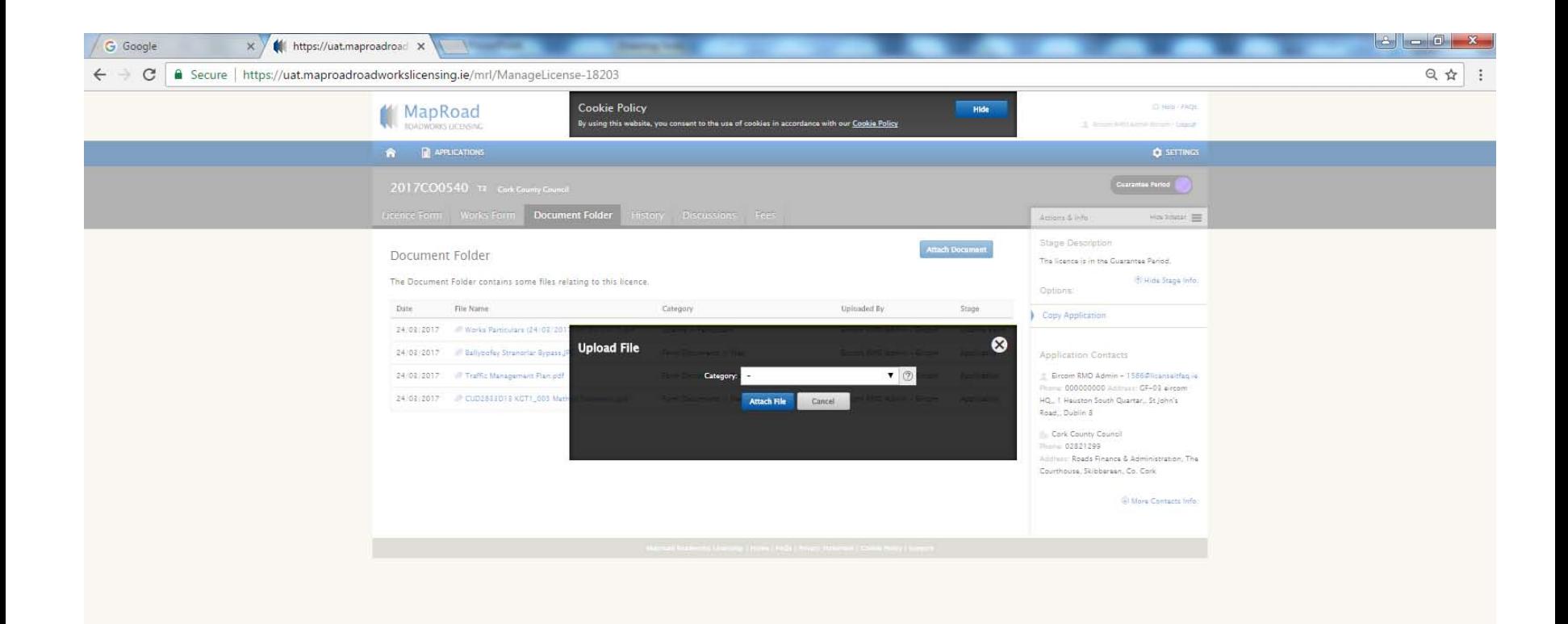

Dropdown selections are generated depending on your Document Category selected. Please complete mandatory fields and select "Attach File".

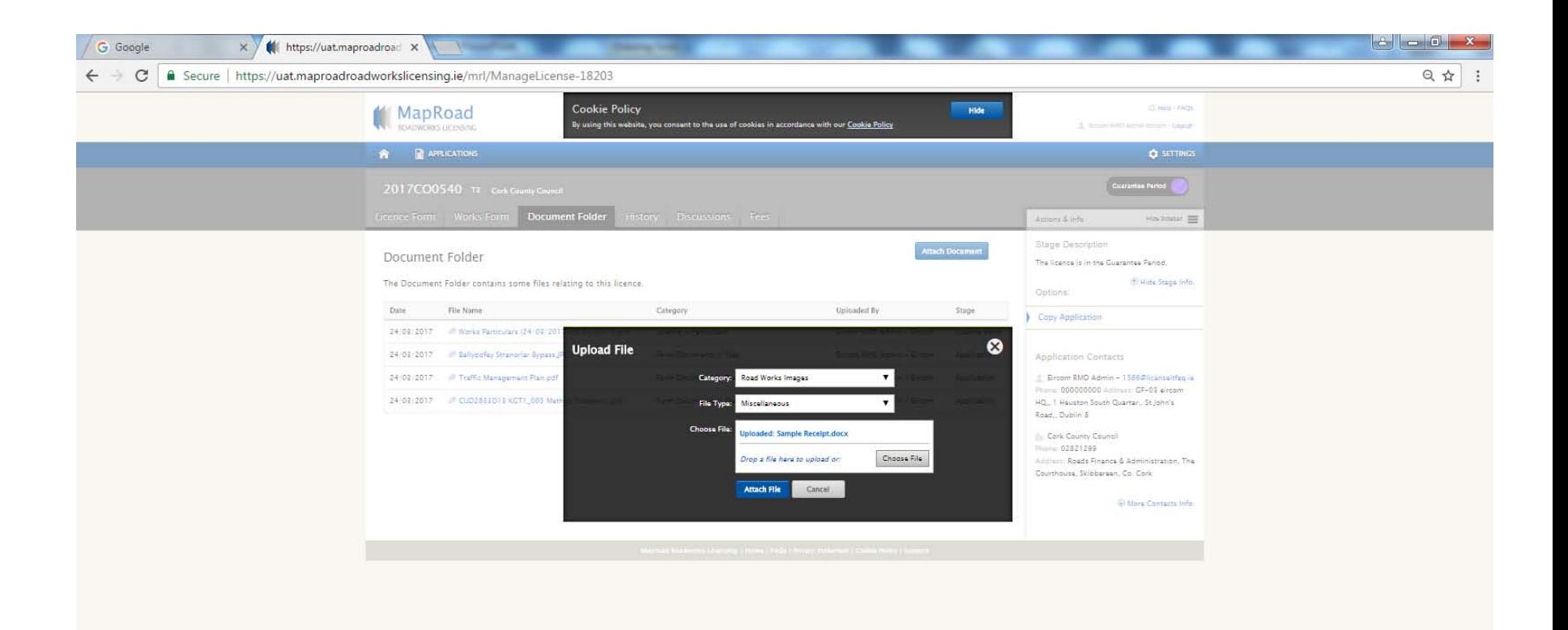

New item is added and available in the Document Folder Users are only notified of additional documentation if the user requests same. It is advisable to raise a discussion regarding same to notify authority of your recent submission.

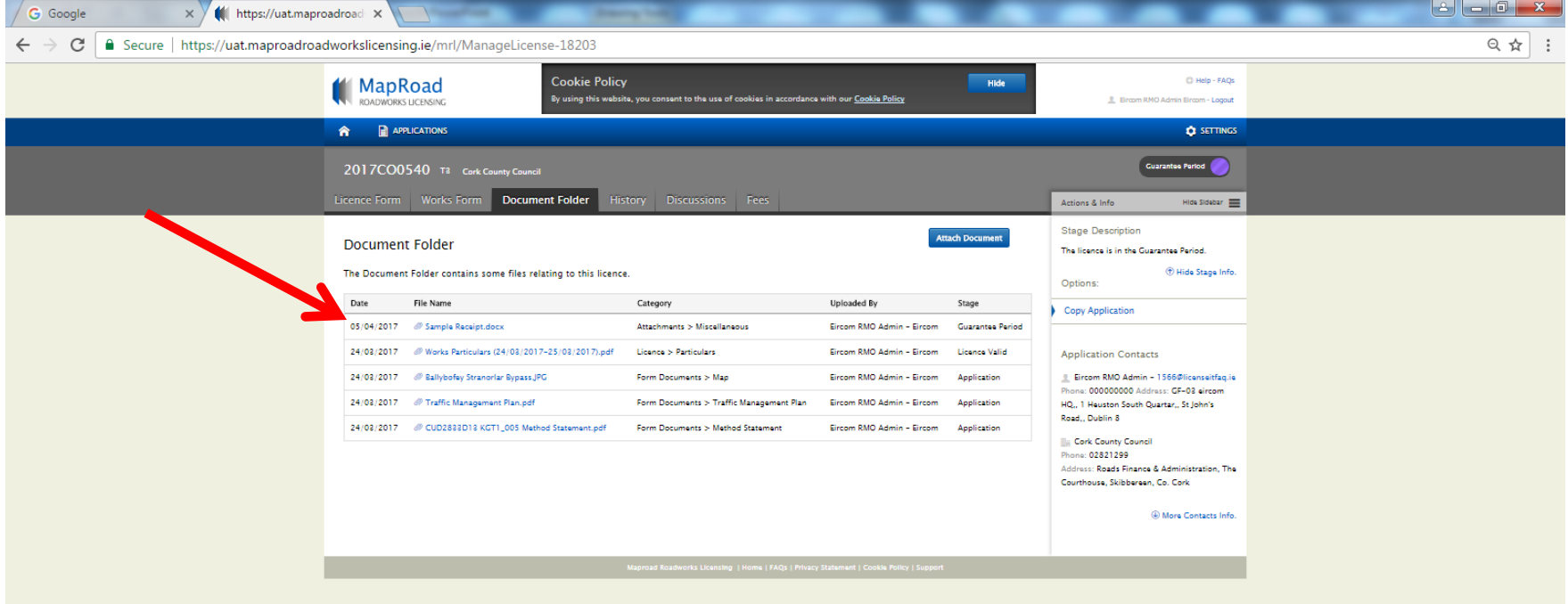

侄 **Ed** 

## For any queries please contact the RMO through [Support@mrl.jitbit.com](mailto:Support@mrl.jitbit.com)